# Hello World As ActiveX (with Source) Crack [32|64bit]

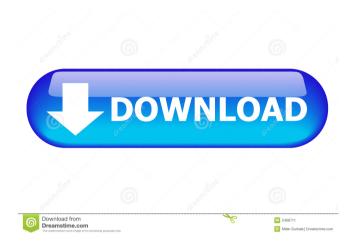

## Hello World As ActiveX (with Source) Crack+ Serial Number Full Torrent For Windows [2022-Latest]

For World Internet Explorer developers: "Hello World" as ActiveX (C++ source code). It does not use MFC. It does not use ATL. It is the easiest ActiveX on the C++. You may download the binary file (FREE). You can Buy the source code (3 files + make.bat). What is "Hello World" as ActiveX? "Hello World" as ActiveX (with source code) is a little ActiveX that can display a message on the standard windows of World Internet Explorer. It is the simplest ActiveX. It is a ActiveX without events and without MFC! It is a ActiveX that has a message box. It is also a component for program developers! "Hello World" as ActiveX is the simplest and most convenient ActiveX. It has a message box and can display a dialog with text. The code is the simplest ActiveX possible. A downloadable version of the source is also available. "Hello World" as ActiveX has many features! "Hello World" as ActiveX is the simplest ActiveX for World Internet Explorer. It has only one function: Display the "Hello world" dialog! It is a message box with text. It is the simplest ActiveX. This is the first ActiveX for World Internet Explorer. It is an ActiveX with the simplest interface for program developers. "Hello World" as ActiveX is the simplest ActiveX! It can only display text. It is very easy to use. It is the easiest ActiveX on the C++. The most comfortable way to learn programming. "Hello World" as ActiveX is the easiest ActiveX! "Hello World" as ActiveX is the simplest ActiveX. It has a message box and can display text. You may download the binary file (FREE). You may Buy the source code (3 files + make.bat). Hello World as ActiveX is the simplest ActiveX for World Internet Explorer. "Hello World" as ActiveX is the simplest ActiveX on the C++. "Hello World" as ActiveX is the simplest ActiveX! "Hello World" as ActiveX is the simplest ActiveX on the C++. It has only one method (function). The function of "Hello World" as ActiveX: It has a simple function (function): MessageBox(TEXT("Hello world")); The code is so simple,

#### Hello World As ActiveX (with Source) Crack+ With License Key Free For PC [Latest 2022]

[\*] Puts Hello World in message box. [\*] Puts file path in message box. [\*] Use this macro for click buttons in form. It has to be [onclick=Function(val)] It supports Unicode! Important! Click any key you do not want to jump to the next key. Usage: import macros\_libraries; call macros\_init(); string filepath; //Check whether it is Windows. if (winver() > 5120) { filepath = GetCurrentDirectory() + "\HelloWorld.cpp"; } else { filepath = ""; } //Set the main procedure procedure main(); { WSHShellExecute(WSHShellWindow, "runas", [filepath], "", SW\_SHOWNORMAL); } main(); end procedure; Now we make a wizard dialog template! TEMPLATE-VC6 // Template-VC6.cpp: main project file. // // ATL/MFC LIBRARY IMPLEMENTATION // #include "stdafx.h" #include #pragma comment(lib, "atlmfc") #include "MyWnd.h" ATL::CComModule \_AtlModule; MyWnd::MyWnd(CWnd\* pParent /\*=NULL\*/): CDialog(MyWnd::IDD, pParent) { CString \*pName = new CString("Hello World"); pName->Replace("hello", "goodbye"); MyHeader.SetString(pName); } MyWnd::~MyWnd() { delete[] pName; \_AtlModule.Release(); } void MyWnd::DoDataExchange(CDataExchange\* pDX) { CDialog::DoDataExchange(pDX); } BEGIN\_MESSA 1d6a3396d6

1/3

### Hello World As ActiveX (with Source) Activation Code With Keygen Free Download

This is simple software using the ActiveX (with sample source). You can make an own ActiveX too! You can open an own window (show a dialog) too! It's a very simple but very good ActiveX! To install this ActiveX (on Windows) use this: To run this ActiveX on the internet you can use this: You can take this ActiveX as template in your own programs. It can be used for testing, demonstration, consultancy and more. If you like it please vote it. Installation: How to use: Note: This project is: License: Copyright (C) 2003-2004 Tom Schindlauer. All rights reserved. Redistribution and use in source and binary forms, with or without modification, are permitted provided that the following conditions are met: 1. Redistributions of source code must retain the above copyright notice, this list of conditions and the following disclaimer. 2. Redistributions in binary form must reproduce the above copyright notice, this list of conditions and the following disclaimer in the documentation and/or other materials provided with the distribution. THIS SOFTWARE IS PROVIDED BY THE AUTHOR "AS IS" AND ANY EXPRESS OR IMPLIED WARRANTIES, INCLUDING, BUT NOT LIMITED TO, THE IMPLIED WARRANTIES OF MERCHANTABILITY AND FITNESS FOR A PARTICULAR PURPOSE ARE DISCLAIMED. IN NO EVENT SHALL THE AUTHOR BE LIABLE FOR ANY DIRECT, INDIRECT, INCIDENTAL, SPECIAL, EXEMPLARY, OR CONSEQUENTIAL DAMAGES (INCLUDING, BUT NOT LIMITED TO, PROCUREMENT OF SUBSTITUTE GOODS OR SERVICES; LOSS OF USE, DATA, OR PROFITS; OR BUSINESS

#### What's New In?

Create or Open an ActiveX control from your own written code. Create an ActiveX control like a Message box. Hook a method (method) from the control and send a message. For example: (This is a sample) /\* Hello world is the first software a person usually writes when learning a new programming language. Do you want to create the yourself ActiveX? Can I help you? This is the template ActiveX for yours. It does not use MFC. It does'nt use ATL. It is the easiest ActiveX on the C++ (It has one method (message box) and not has any events). Hello World as ActiveX (with source code)! \*/ #include #include #include "HelloWorld.h" #include "cpp\_gui\DefaultCommand.h" LRESULT CALLBACK MsgBoxWndProc(HWND hwnd, UINT msg, WPARAM wParam, LPARAM lParam) { switch (msg) { case WM\_DESTROY: PostQuitMessage(0); break; case WM\_COMMAND: if (LOWORD(wParam) == IDOK || LOWORD(wParam) == IDCANCEL) { EndDialog(hwnd, 0); return TRUE; } break; case WM\_NOTIFY: switch (LOWORD(wParam)) { case 0: PostMessage(hwnd, WM\_COMMAND, (WPARAM) LOWORD(wParam), (LPARAM) LParam); break; case 1: PostMessage(hwnd, WM\_COMMAND, (WPARAM) LOWORD(wParam), (LPARAM) LParam); break; } break; case 1: PostMessage(hwnd, WM\_COMMAND, (WPARAM) LOWORD(wParam), (LPARAM) LParam); break; } break; } break; DWORD WINAPI MainThreadProc(LPVOID lpParam) { HelloWorld \*obj = new HelloWorld; obj->Init(); obj->Show(); obj->End(); delete obj; return 0; } HWND CreateControl(HINSTANCE hInst, UINT uid, HWND parent, LPCTSTR lpszClassName) { HWND hWnd = CreateWindow(lpszClassName, NULL, WS\_VISIBLE | WS\_CHILD, 0

2/3

# System Requirements For Hello World As ActiveX (with Source):

The Witcher 3 requires a 64-bit operating system, Windows 7 or later, and a video card that supports DirectX 11. Windows XP, Vista, and 8 are not supported.Q: Apex:OutputText with a parameters fails when a custom component is on the form I have a visualforce page which has a custom component on it. The custom component takes input from a form and then passes the data into an Apex controller action method. I would like to be able to output some text in the page at the end of the custom component's form

#### Related links:

http://bestoffers-online.com/?p=6633

https://etelcierincie.wixsite.com/buzzlirecat/post/mts-player-free-x64-april-2022

http://liverpooladdicts.com/?p=6912

https://speedhappens.com/wp-content/uploads/2022/06/bailwhi.pdf

https://www.herbanwmex.net/portal/checklists/checklist.php?clid=66336

http://sourceofhealth.net/2022/06/07/whispercore-crack/

https://www.nansh.org/portal/checklists/checklist.php?clid=66337

http://eventaka.com/?p=1219

https://malekrealty.org/babel-fish-crack-free-download/

https://triberhub.com/upload/files/2022/06/dmOaYk5IlkGDYbxGUjAj 07 bba56b0a8024f76585d1e251495a3e16 file.pdf

http://prayerandpatience.com/wp-content/uploads/2022/06/Tagwolf.pdf

https://www.plori-sifnos.gr/cbr-to-pdf-converter-full-version-updated-2022/

https://karahvi.fi/wp-content/uploads/2022/06/USB Drive Backup.pdf

https://drapineraldram.wixsite.com/obresgoland/post/cocsoft-stream-down-6-4-3-crack-2022-new

https://apliquickacademv.com/win8-1tousb-1-20-44-pc-windows/

https://mycoopmed.net/sevenmizer-1-1-6-serial-key-download-for-windows-latest/

https://www.herbariovaa.org/checklists/checklist.php?clid=19199

https://fedbook.net/wp-content/uploads/2022/06/gloreliz.pdf

http://www.landtitle.info/wp-content/uploads/2022/06/BBC Radio Tuner smaller.pdf

https://eleve-efb.fr/wp-content/uploads/2022/06/makadas.pdf